## Algorithms and Programming I

Lecture 7 Heap Sorting

## Review of last lecture

• Heap : is a nearly complete binary tree. Of height  $e$ (lgn)

Max-Heap Property: The key of a node is  $\geq$  than the keys of its children.

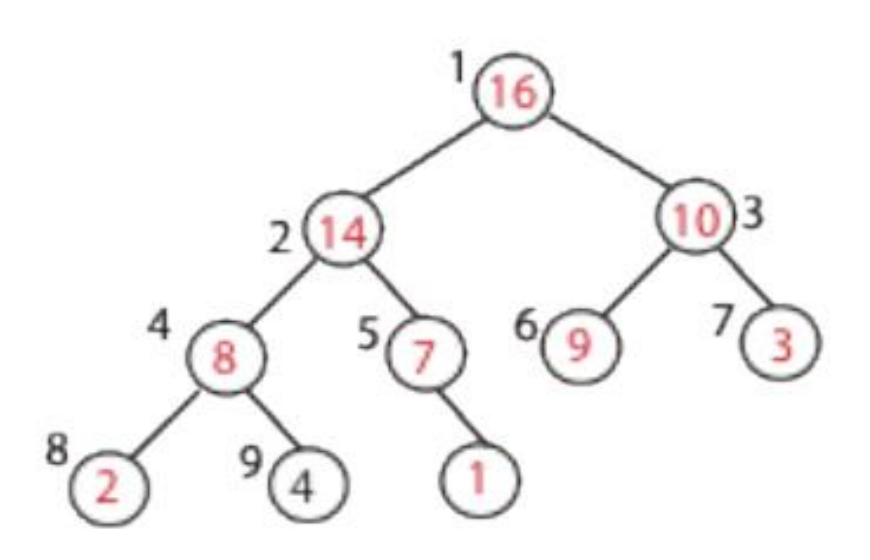

## Review of last lecture...

#### **Visualizing an Array as a Tree**

*Root of tree:* first element in the array, corresponding to index  $= 1$ 

If a node's index is i then:

parent(*i*) =  $\left| \frac{i}{2} \right|$ ; returns index of node's parent, e.g. parent(5)=2 left(i) = 2i; returns index of node's left child, e.g. left(4)=8 right(i) = 2i + 1; returns index of node's right child, e.g. right(4)=9 3 4 5 6 7 8 9  $10$  $A = |16|14|10|8$  $6(9)$ 

## **Operations with Heaps**

- Max Heapify  $(A, i)$ 

Correct a single violation of the heap property occurring at the root  $i$  of an otherwise perfect subtree...

**Setting:** Assume that the trees rooted at  $left(i)$  and right(*i*) are max-heaps, but element  $A[i]$  violates the max-heap property;

i.e. A[i] is smaller than at least one of A[left(i)] or A[right(i)]. **Goal:** fix the subtree rooted at *i*.

## **Operations with Heaps**

Max heapify  $(A, i)$ 

Find the index of the largest element among  $A[i], A[left(i)]$ and  $A[\text{right}(i)]$ 

If this index is different than i, exchange  $A[i]$  with largest element; then recurse on subtree

```
l \leftarrow left(i)r \leftarrow right(i)
if l \leq heap-size(A) and A[l] > A[i]then largest \leftarrow lelse largest \leftarrow iif r \leq heap-size(A) and A[r] > A[\text{largest}]then largest \leftarrow r\overline{\phantom{a}} if largest \neq ithen exchange A[i] and A[largest]MAX_HEAPIFY(A, largest)
```
If A[i] is smaller than both A[left(i)] and A[right(i)] why do I insist on swapping with largest and not with any one of them, arbitrarily?

#### **Max\_Heapify (Example)**

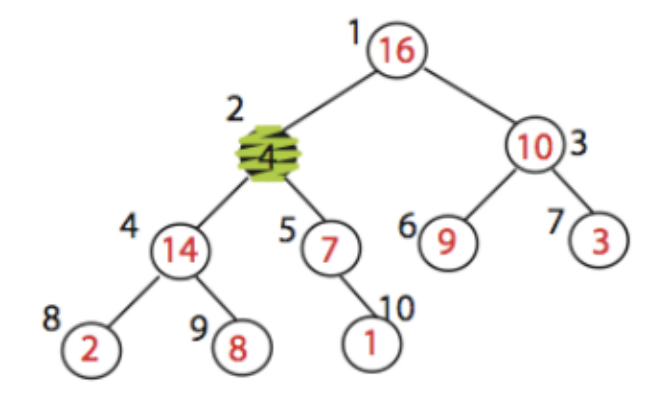

MAX\_HEAPIFY (A,2)  $heap\_size[A] = 10$ 

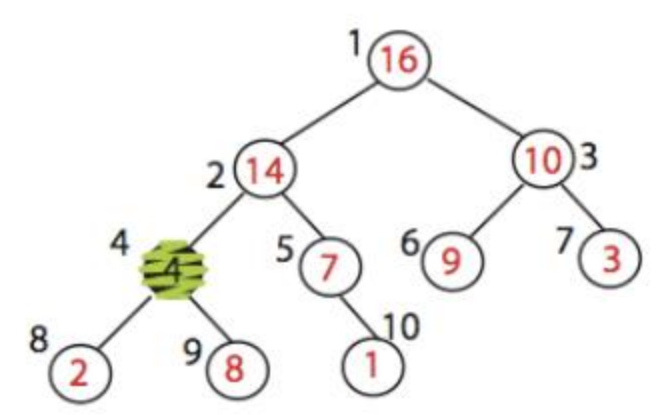

Exchange A[2] with A[4] Call MAX\_HEAPIFY(A,4) because max\_heap property is violated

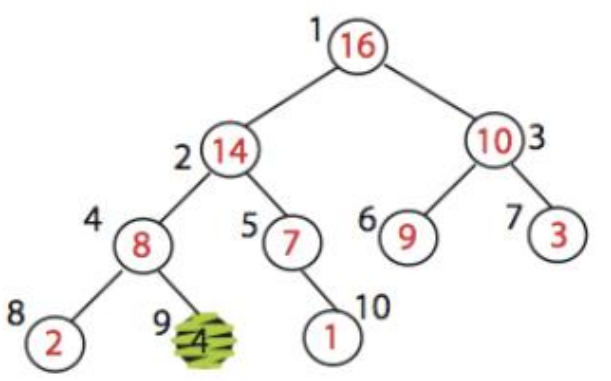

Exchange A[4] with A[9] No more calls

### **Operations with Heaps**

#### - Max Heapify  $(A, i)$

Correct a single violation of the heap property occurring at the root *i* of an otherwise perfect subtree. Time  $O(log n)$ .

#### $-$  Build Max Heap  $(A)$

Produce a max-heap from an unordered array A.

## Operations with Heaps

Build  $Max\_{Heap}(A)$ : heap\_size( $A$ ) = length( $A$ ) for  $i \leftarrow |\operatorname{length}[A]/2|$  downto 1 do Max\_Heapify $(A, i)$ 

## **Operation with Heaps**

#### - Max Heapify  $(A, i)$

- Correct a single violation of the heap property occurring at the root *i* of an otherwise perfect subtree.

- Time  $O(\log n)$ .

#### - Build Max Heap (A)

- Produce a max-heap from an unordered array A.

- Heapsort  $(A)$ 

- Sort an array  $A$  using heaps.

# Operation with Heaps

#### **HeapSort**

- 1. Build Max Heap from unordered array;
- 2. Find maximum element  $A[1]$ ;
- 3. Swap elements  $A[n]$  and  $A[1]$ : now max element is at the end of the array!
- 4. Discard node  $n$  from heap (by decrementing heap-size variable)
- 5. New root may violate max heap property, but its children are max heaps. Run max heapify to fix this.
- $6.$  Go to step 2.

#### **Illustrate the operation of Heapsort on the array A[ 5,13,2,25,7,17,20,8,4**]

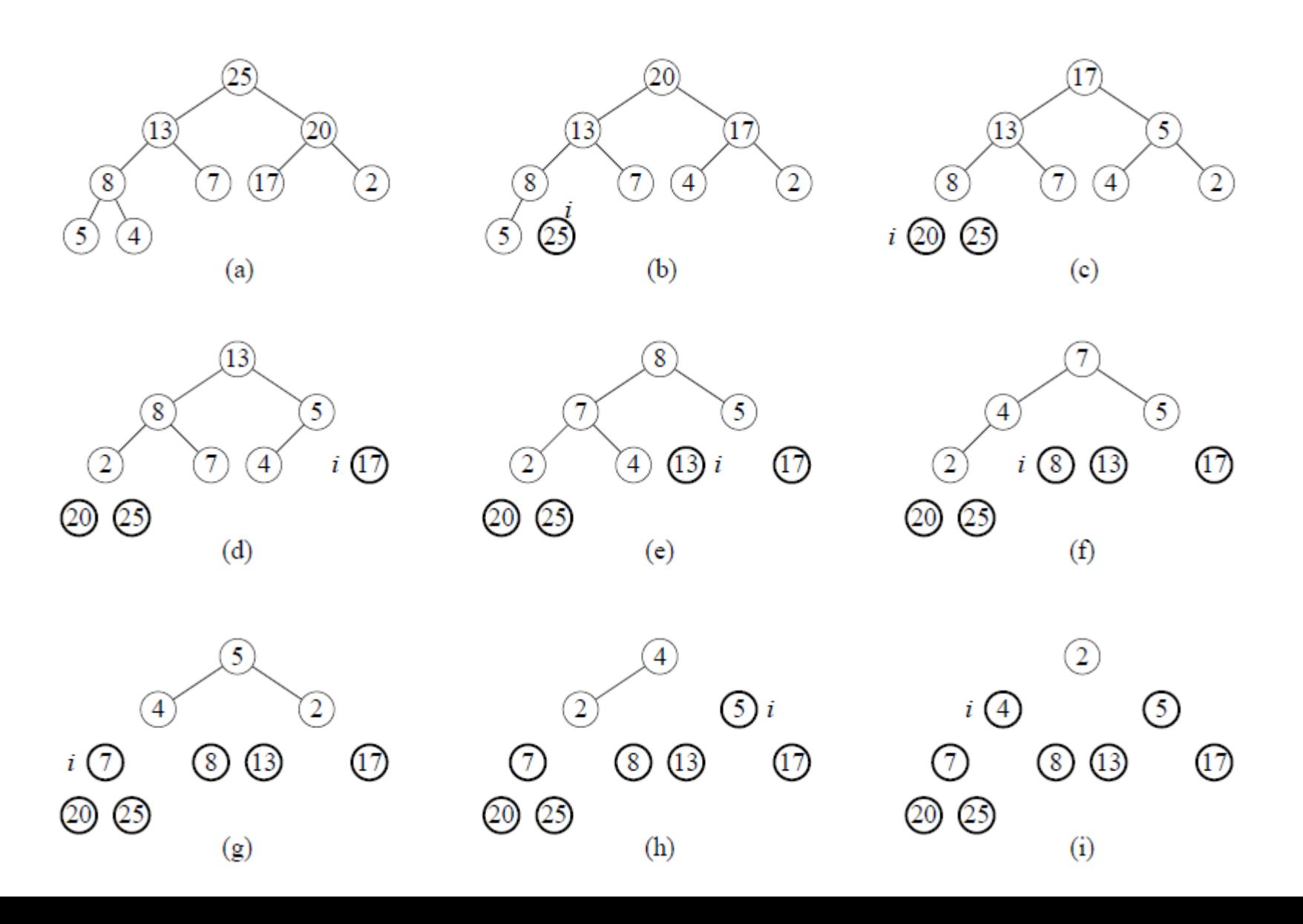

## Heap implementation of priority queue

- Heaps efficiently implement priority queues.
- Max-priority queues implemented with maxheaps. Min-priority queues are implemented with min-heaps similarly.

# **Priority queue**

• is a data structure for maintaining a dynamic set S of elements, each with an associated value called a *key*.

# MAX-Priority Queue Operations

Max-priority queue supports the following operations:

- MAXIMUM(S): returns element of S with largest key.
- EXTRACT-MAX(S): removes and returns element of S with largest key.
- INCREASE-KEY (S, x, k): increases value of element x's key to k. Assume k ≥x's current key value.
- INSERT(S, x): inserts element x into set S.

# Finding the Max element

• Getting the maximum element is easy: it's the ROOT

> $HEAP-MAXIMUM(A)$ return  $A[1]$

## Extracting Max Element

Given the array A:

- Make sure heap is not empty.
- Make a copy of the maximum element (the root).
- Make the last node in the tree the new root.
- Re-heapify the heap, with one fewer node.
- Return the copy of the maximum element.

## Extracting Max Element...

```
HEAP-EXTRACT-MAX(A, n)if n < 1error "heap underflow"
 max = A[1]A[1] = A[n]n = n - 1MAX-HEAPIFY(A, 1, n) // remakes heap
 return max
```
#### EXAMPLE

#### Run HEAP-EXTRACT-MAX on the following heap

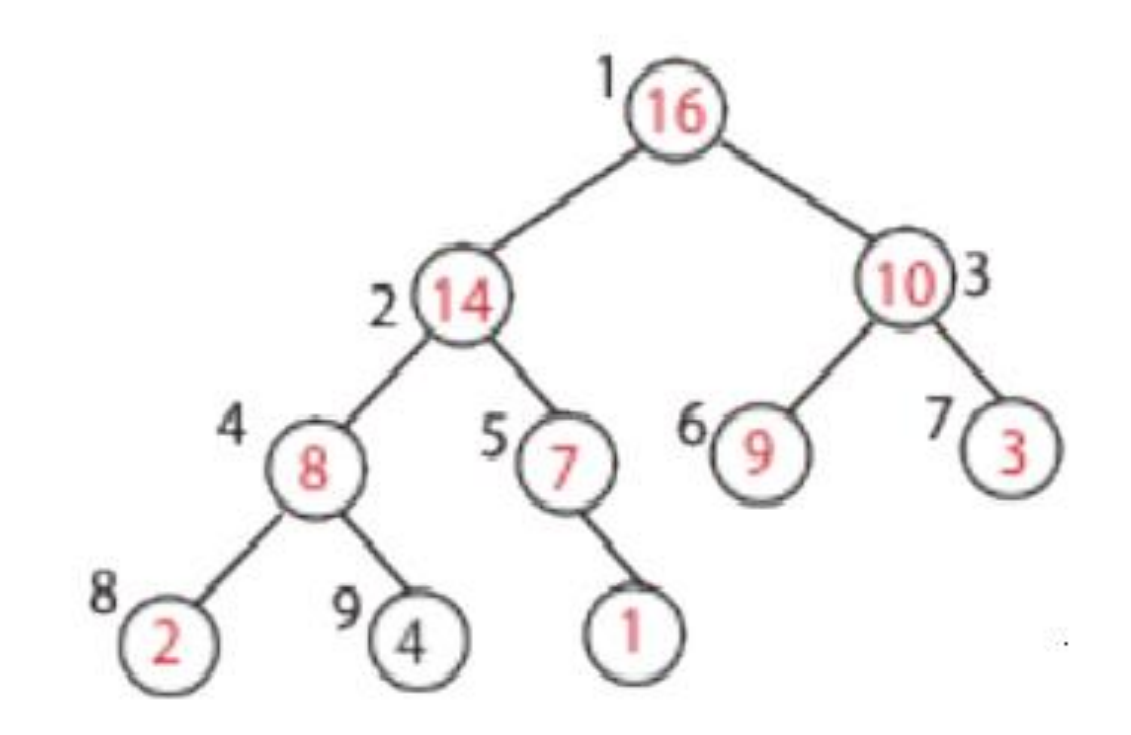

# Increasing Key value

Given set S, element x, and new key value k:

- Make sure k ≥ x's current key.
- Update x's key value to k.
- Traverse the tree upward comparing x to its parent and swapping keys if necessary , until x's key is smaller than its parent's key.

### Increasing Key value...

- HEAP-INCREASE-KEY $(A, i, \text{key})$ 
	- **if**  $key < A|i|$ error "new key is smaller than current key"  $A[i] = \text{key}$ while  $i > 1$  and  $A[PARENT(i)] < A[i]$ exchange  $A[i]$  with  $A[PARENT(i)]$  $i = P_{ARENT}(i)$

#### EXAMPLE

Increase key of node 9 in the following heap to have a value of 15.

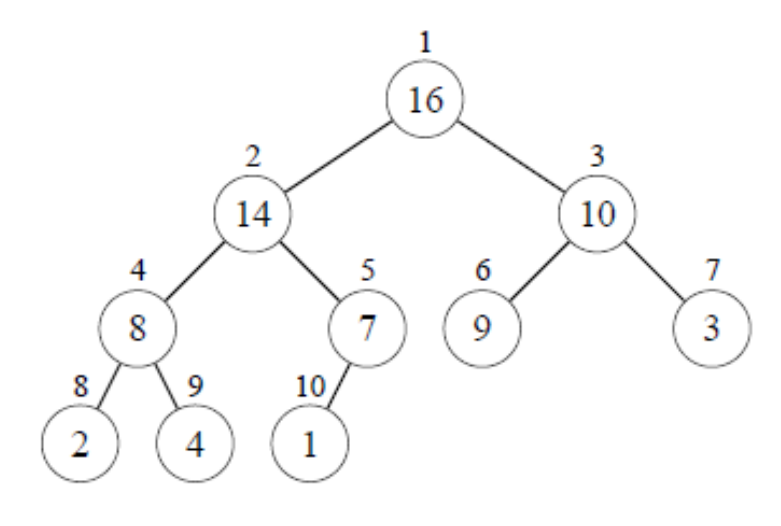

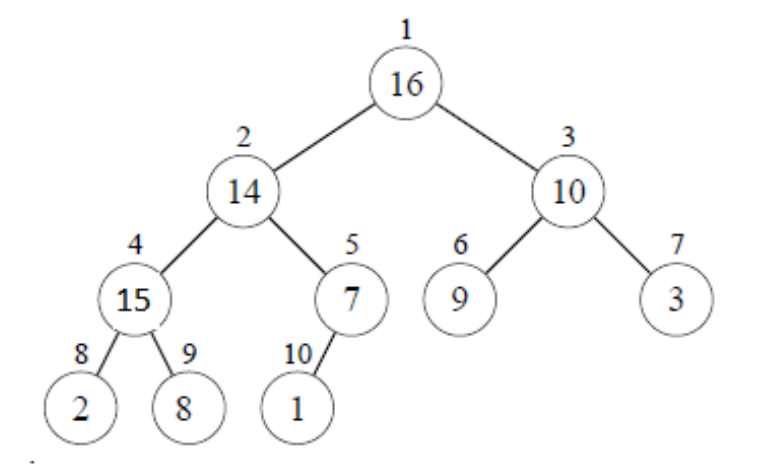

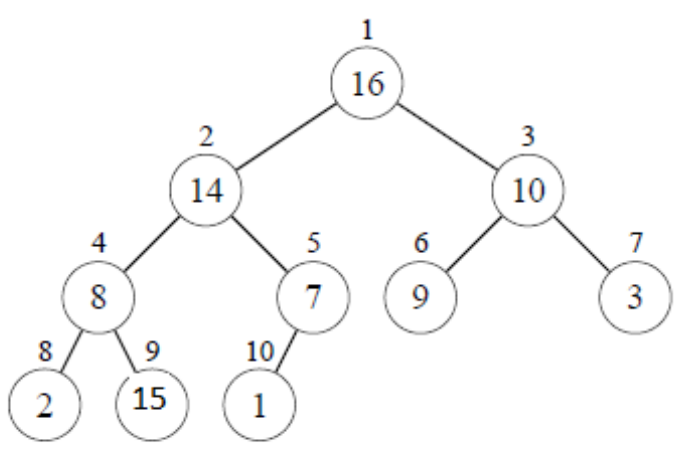

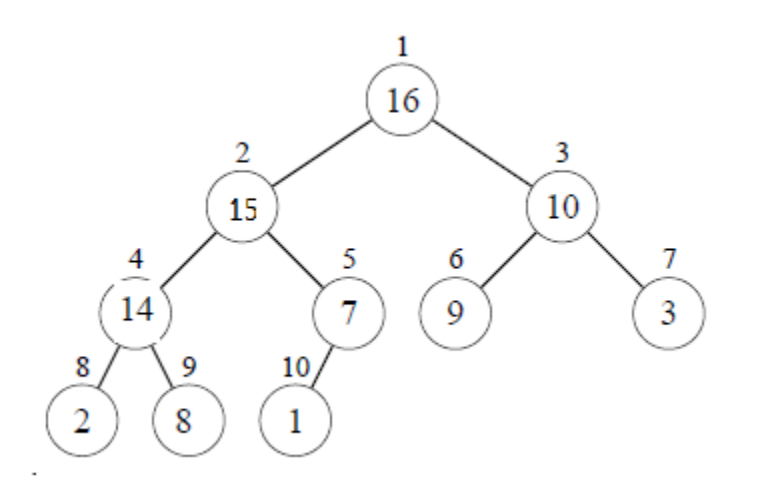

# Inserting into the heap

Given a key k to insert into the heap:

- Increment the heap size.
- Insert a new node in the last position in the heap, with key  $-\infty$ .
- Increase the -∞ key to k using the HEAP-INCREASE-KEY procedure defined above.

#### Inserting into the heap...

 $MAX-HEAP-INSERT(A, key, n)$  $n = n + 1$  $A[n] = -\infty$ HEAP-INCREASE-KEY $(A, n, key)$ 

## Example

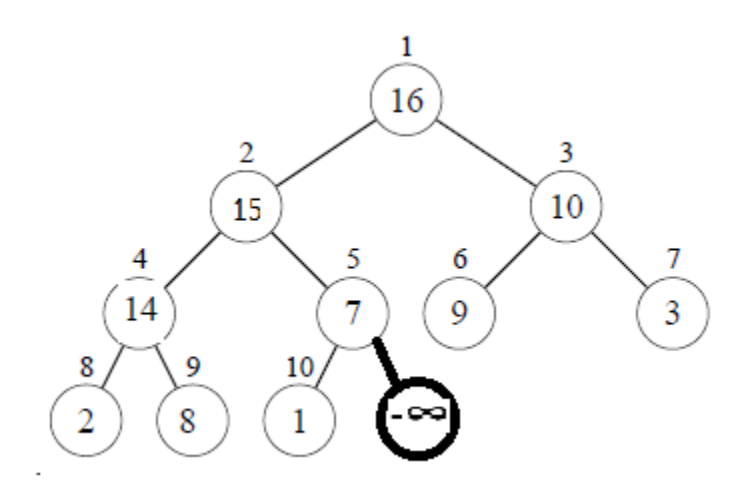

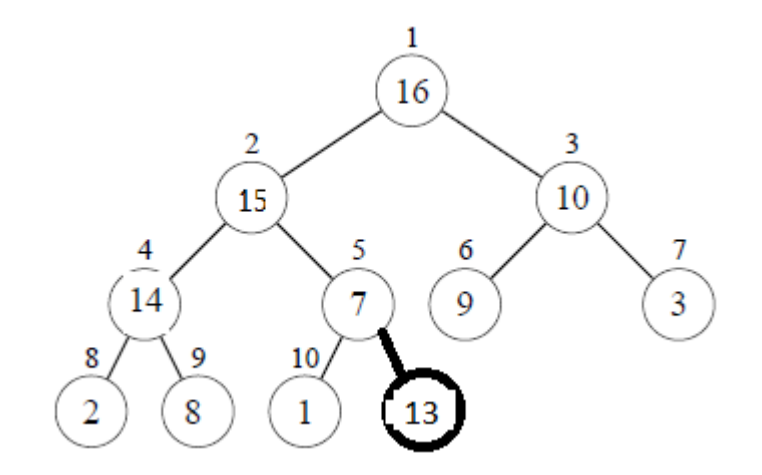

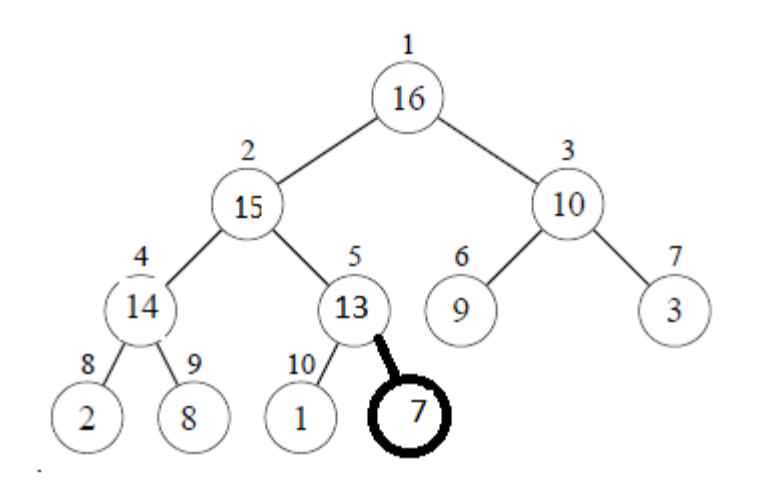